## SAP ABAP table /SAPSLL/TLEZCU {Usage of Measures}

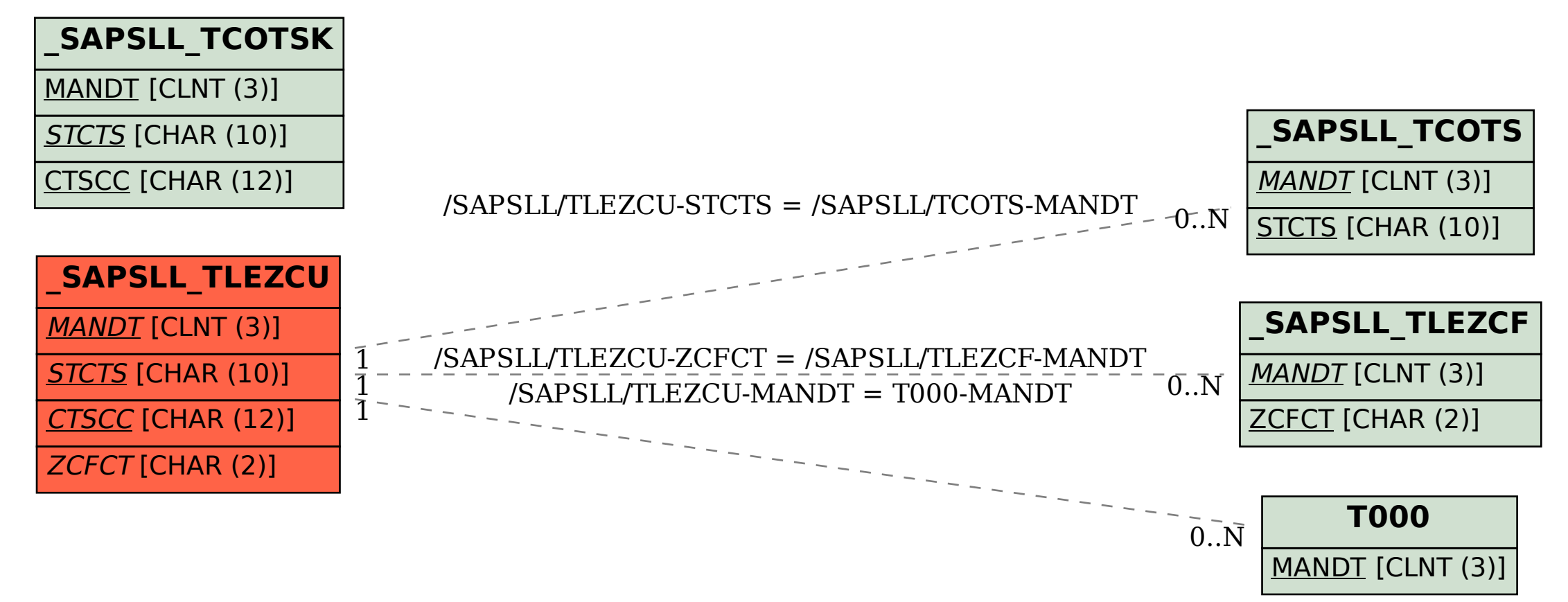